## **command - insertDrawingObjectByURL**

 , . , .

## **Parameters:**

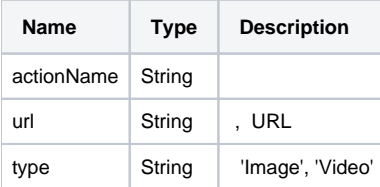

## **Example:**

editor.execCommand('insertDrawingObjectByURL', 'https://image.url/image', 'Image');